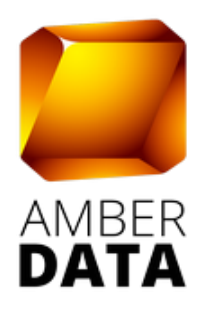

# ДОКУМЕНТАЦИЯ API ПО «ВИ КРУТИЛКА» (AmberData)

Сведения о правообладателе

Общество с ограниченной ответственностью «Амбердата» 127521, г. Москва, 12-й проезд Марьиной рощи, д.9, корп. 1, пом. VI, ком. 1 ИНН/КПП: 7703096683/771701001 тел.: (499) 938-43-78 e-mail: info@amberdata.ru

# Содержание

Список терминов 3 Документируемые системы  $\overline{\mathcal{A}}$ Администрирование 5 Управление 5 Описание системы 6 Стэк технологий 6 Цель 6 Описание модулей системы 7  $1$  api  $7$ 2 placementxml 7 3 motherofmodels  $\overline{\mathcal{L}}$ 4 jamiefoxx 7 5 app\_models  $\overline{7}$ 6 dashboard provider7 Диаграмма сущностей 8 Описание сущностей 9 Основные сущности 9 Сервисные сущности 10 12 Кейсы использования API Работа с API 13 1 Фильтры 13 2 Пагинация 13 3 Поиск 13 4 Используемые нумерованные значения полей 14 5 Авторизация 15 6 Лимиты запросов 16 7 Формат запроса 17 Инструменты разграничения контекста 18 Основные точки 19 Служебные точки 34 Auth 34 Password management 34 Администрирование 34 Кейсы 35

# **Список терминов**

• Rest

<https://ru.wikipedia.org/wiki/REST>

• CRUD

<https://ru.wikipedia.org/wiki/CRUD>

• API

<https://ru.wikipedia.org/wiki/API>

• DMP

https://ru.wikipedia.org/wiki/DMP (платформа управления данными)

• CSRF

[https://ru.wikipedia.org/wiki/Межсайтовая\\_подделка\\_запроса](https://ru.wikipedia.org/wiki/%D0%9C%D0%B5%D0%B6%D1%81%D0%B0%D0%B9%D1%82%D0%BE%D0%B2%D0%B0%D1%8F_%D0%BF%D0%BE%D0%B4%D0%B4%D0%B5%D0%BB%D0%BA%D0%B0_%D0%B7%D0%B0%D0%BF%D1%80%D0%BE%D1%81%D0%B0)

(Запрещает POST запросы к формам со сторонних площадок)

• CORS

[https://en.wikipedia.org/wiki/Cross-origin\\_resource\\_sharing](https://en.wikipedia.org/wiki/Cross-origin_resource_sharing)

(Запрещает встраивание)

• Oauth

[https://en.wikipedia.org/wiki/OAuth#OAuth\\_2.0](https://en.wikipedia.org/wiki/OAuth#OAuth_2.0)

- Таксономия операционные данные DMP несервисные информационные сущности, операбельные в процессе работы DMP
- ORM

https://ru.wikipedia.org/wiki/ORM

# **Документируемые системы**

• Amberdata API - основной программный интерфейс системы DMP.

• DMG-Lite - вспомогательный сервис, служащий для составления профиля пользователя (см. пункт "Используемые термины" и "Кейсы").

# Управление

## Запуск

Для запуска системы в продакшн используется любой uwsgi провайдер, к примеру https://gunicorn.org. Он настраивается на запуск файла конфигурации uwsgi из модуля jamiefoxx (подробнее см пункт "Структура модулей").

Если первый запуск выполняется ЛЛЯ системы инсталлированной не путем разворачивания готового образа/контейнера рабочей копии, то первоначальную инициализацию приложения сжит выполнять путем запуска скрипта.

sh prod\_init.sh

### Обновление

Обновление производится системы путем запуска корневого скрипта.

sh prod rebuild.sh

# **Описание системы**

Cтэк технологий

- DB: PosgreSQL - В качестве базы хранения таксономии и сервисных сущностей;

- REDIS - В качестве системы хранения кэшей;

- Python 3.6 - Язык разработки;

- Django - фрейморк, модели данных, авторизации;

- Django Rest Framework - фреймворк, отвечающий за представление REST API.

## Цель

1. Объединить в рамках единого API данные:

- SelfService UI для Клиентов - паблишеров / провайдеров данных / агентств / DSP

- Back-office UI сотрудников DMP для управления бизнессущностями (контрагенты, тарифные планы, сегменты, цены и тд)

- конфигураций модулей / компонентов DMP - для Администрирования и отдачи DMG, процессинга

2. Унификация

- API для:

Клиентов:

- агентств;

- DSP;

Проектов:

- CJ;

- BDP;

- DMG;

- AMG?;

- UI;

- Предоставление интерфейсов:

Bask-office UI;

Self-service UI для:

- паблишеров;

- провайдеров данных;

- агентств;

- DSP;

- Единый интерфейс авторизации.

# **Описание модулей системы**

# 1 api

Описание правил работы CRUD REST API и система генерации описания точек входа на основе их метаданных (api).

# 2 placementxml

Система выгрузки конфигурации для запуска DMG, отдаваемую в виде xml, а также механизм авторизации, для доступа к получению этой конфигурации (placementxml)

Доступ к /placement\_xml/ по legacy-token авторизации. (Смотри "API")

# 3 motherofmodels

Управляющие механизмы, абстрактные классы для использования в других модулях.

# 4 jamiefoxx

Настройки для запуска родительского Django приложения. Точка входа uwsgi находится в файле

```
jamiefoxx/uwsgi.py.
```
# 5 app\_models

Структура моделей данных системы, описанных в терминах Django-Orm, а также описания интерфейса администратора для доступа к ним.

# 6 dashboard\_provider

Описание правил работы системы-конструктора предоставления отчетности.

# Диаграмма сущностей

Рис 1. Диаграмма сущностей таксономии

# Описание сущностей

## Основные сущности

### 1 Пользователь системы

Аккаунт пользователя - учетная запись сотрудника контрагента для авторизации и разграничения прав доступа.

### 2 Проект (контрагент)

# Контрагент

Contragent, контрагент (медиа-партнер) - компания, с которой договорные отношения существуют какие-либо (например, контрагент м.б. поставщиком или потребителем данных). На данный момент в нашей системе регистрируются контрагенты, являющиеся нашими непосредственными партнерами, поэтому регистрация контрагент2" "контрагент1 отношений вила пока  $\sim 10^{-10}$ He предусматривается.

Проект

Контрагент = Проект. Под каждую площадку партнера создается отдельный проект.

Проект включает в себя коды, наборы данных, системы и категории, оперируемые в рамках текущей площадки.

### 3 Кол

Embedded code.  $(T3a)$ КОД КОД определенной  $\omega_{\rm{max}}$ информационной системы, обеспечивающий обращение к сервису этой системы и размещаемый (встраиваемый) на стороне других внешних систем (например: на страницах сайтов, в креативах, в приложениях, на сторонних серверах и т.п.) с целью интеграции для обмена какими-либо ланными.

### 4 Отчет

репрезентативное представление Сущность, которой содержит агрегированные данные в машино-читабельном виде согласно настройкам отчета. Стандартный отчет содержит данные о демографии, географии, охватах категорий в проекте.

### 5 Лицензия

Сущность, содержащая сведения о выгрузке сегмента пользователей из DMP в систему лицензирования (Google Ya Mail)/промежуточного хранения (Redis) - а именно - о цене/валюте, названии, временных ограничениях и тд.

### 6 Категория

Сущность, содержащая правила построения набора пользователей (сегмента)

Сформированный по заданным правилам именованный набор профилей пользователей.

#### 7 Сегмент

Сформированный по заданным правилам категории именованный набор профилей пользователей.

#### 8 Профиль пользователя

сформированный Список каетегорий, на основании вхождения в них пользователя.

### Сервисные сущности

### 9 Набор данных

Датасет, Набор Dataset, **данных**  $-$  набор данных, принадлежащий контрагенту, наполняемый из / выгружаемый в определенную систему

Набор данных отчетов - является связкой между набором данных профилей и отчетом

Набор данных профилей - содержит категории и служит условным маркером деления данных при процессинге.

### 10 Система

System, система (платформа) - Информационная (программная / программно-аппаратная) система (платформа), используемая контрагентами для технологической интеграции в рамках их бизнес отношений. Для системы определяется один контрагент - владелец, предоставляющий контрагентам другим возможности использования этой системы в качестве ее абонентов.

# **Кейсы использования API**

### **Получение:**

- Проектов
- Кодов
- Категорий
- Систем
- Наборов данных
- Лицензий

## **Управление (CRUD):**

- Проектами
- Кодами
- Категориями
- Лицензиями
- Аккаунтом

# Paбота с API

# 1 Фильтры

Точные /<collection>/?<key>=<val1> По нескольким значениям /<collection>/?<key>=<val1>,<val2> Промежуток /<collection>/?<key> range=<start>,<end> Format 2018-10-18 15:31:41 Булевые /<collection>/?<key> bool=True/False Пустого значения /<collection>/?<key> isnull=True/False Пустого массива /<collection>/?<key> isempty=True/False Пустой строки /<collection>/?<key> isemptystr=True/False

# 2 Пагинация

## Ключи-параметры пагинации

/<collection>/?limit=100&offset=100

## Ограничения

Желательно не использовать лимиты больше 150. Относится, в основном, к категориям. Иначе спи не успевает отдавать результат до истечения тайм-аута Nginx.

# $3 \sqrt{2}$

/<collection>/?search=[string]

4 Используемые нумерованные значения полей

Статусы  $ARCHIVE = 0$   $ACTIVE = 1$  $DEACTIVE = 2$ 

### Типы категорий

 $RAW = 0$  $STREAM = 1$  $AUDIENCE = 2$  $LAL = 3$ KEYWORDS = 4  $URLS = 5$ URLMASK = 6 URLPART = 7

# 5 Авторизация

#### Правовой контекст

Залачи:

 $\mathbf{1}$ разграничить видимость точек в зависимости от варианта использования арі

2 Попользовательское разграничение

2.1 Лимиты

2.1.1 Trottle

2.1.2 CRUD

2.2 Разграничение видимости

2.2.1 по типам операций

2.2.2 отображения полей

2.2.3 доступности точек

2.2.3 доступности объектов

#### Типы авторизации

1) Placementxml

2) Admin

Form-based authorisation & CSRF

3) API (OAuth2):

implicit grant **(неявное** предоставление токена)

Стандартный способ авторизации для пользователей

Используются credentials приложения интерфейса — можно узнать через административную панель системы

Password-based

Используется при интегрировании АРІ вместе с системами внутреннего контура клиента

# 6 Лимиты запросов

Для обычных обращений пользователей ограничение установлено в 5000 запросов в час. Для получающих токен по password-based авторизацию приложению через (внутренние сервисы компании) - нет ограничения. Настройки в

jamiefoxx/configs/rest framework.py

# 7 Формат запроса

/api/codes/?state=2,1&ordering=-state /api/codes/?state=2,1&search=TEST

# **Инструменты разграничения контекста**

- User type
- Object
- Object Ownership
- Custom
- Application
- Oauth2 Scopes
- Application name
- Auth type

# **Основные точки**

# /api/me/

- получение информации о текущем пользователе Методы

GET

# /api/ownerships/

## Методы

GET POST PATCH DELETE OPTIONS

## Поля

user user username user email contragent can\_create can\_update can\_delete email admin pk

## Фильтры

contragent

## Сортировка

contragent user pk user\_username

## Запрос создания

# /api/events/

Методы

GET POST PATCH DELETE OPTIONS

Поля

code name description state pk

## Фильтры

pk code code\_\_dataset\_\_contragent\_owner

## Поиск и сортировка

name description pk code

Запрос создания

# /api/goals/

# Методы

GET OPTIONS

# Поля

name type description goal\_codes version hint state version pk

# /api/reports/

MeTOAH

Поля

pk name

# /api/codes/

Методы

GET POST PATCH DELETE OPTIONS

Поля

name goal create\_time description group dataset dataset name state pk

#### Фильтры

pk state goal group dataset systems\_\_contragent\_owner systems dataset\_\_contragent\_owner

#### Поиск

id name description pathname dataset name

#### Сортировка

pk create time name state goal goal name description group, dataset name

### Запрос создания

# /api/reports\_datasets/

Методы

GET OPTIONS

## Поля

name system description expired\_ttl contragents codes profiles\_dataset state pk

## Фильтры

pk contragent\_owner contragents system expired ttl profiles dataset

## Поиск

id name description system\_\_id

## Сортировка

pk name description state

# /api/outboxes/

Методы

GET OPTIONS

### Поля

name system description system space client id google\_product contragents contragents licenses state pk

#### Фильтры

pk licenses client id contragent owner contragents system system\_space google\_product

#### Поиск

id name description system\_\_id system\_space\_\_id

## Сортировка

pk name description state client\_id

# /api/currencies/

Методы GET OPTIONS Поля code name symbol pk

# /api/profiles\_datasets/

Методы

GET OPTIONS

### Поля

name system description expired\_ttl contragents system space categories codes state pk

### Фильтры

pk contragent\_owner contragents system expired ttl codes system\_space apply\_to\_all fill with batches default auto approved

### Поиск

id name description system\_space\_\_id system\_\_id

## Сортировка

pk name description state

# /api/systems/

Методы

GET OPTIONS

## Поля

pk name description system\_codes contragents system upid datasets system profilesdatasets system codeserviceconfigs systems codes system\_codes\_state\_pk

## Фильтры

pk contragent\_owner contragents

## Поиск

id name description

# /api/licenses/

Методы

GET POST PATCH DELETE OPTIONS

#### Поля

name price currency description segment id category outbox client id begin end category state category category type category dataset name but category dataset category groups external category pathname category reach outbox name outbox system id outbox\_\_system\_space\_id outbox\_\_client\_id outbox google product exactle private outbox\_\_system\_\_name state pk

### Фильтры

pk state category outbox category category type category\_state category\_dataset\_name category dataset id outbox system id outbox system space id outbox client id category dataset contragent owner outbox\_\_system\_\_name doutbox\_\_system\_id outbox\_\_system\_\_contragent\_owner segment\_id

#### Поиск

id name description segment\_id client\_id category\_\_dataset\_\_name category\_\_pathname outbox\_\_name

### Сортировка

pk name description state price category dataset client id segment id begin end category state category category type category dataset id category dataset name exactegory pathname category\_dataset\_name<br>category\_\_reach dataset name

#### Запрос создания

# /api/categories/

### Методы

GET POST PATCH DELETE OPTIONS

### Поля

pk name description create\_time modify\_time groups licenses source\_categories dataset\_\_name dataset category\_type ttl price quick\_process expired\_date currency deep audience\_rule raw\_rule stream\_rule lal\_rule keywords\_rule urlsmask\_rule urls\_rule urls\_part\_rule parent pathname reach reach\_timestamp reach\_meta parents audience descendants has children expired can edit state pk

# Фильтры

pk dataset\_\_contragents dataset\_\_contragent\_owner contragents deep reach\_timestamp dataset rule parent licenses groups source\_categories expired\_date\_range archiving date range create time range modify time range reach range price range extending rule segmentationaudiencerule is direct link rule segmentationstreamrule is direct tag and rule keywordrule approved rule urlrule approved rule urlmaskrule approved rule urlpartrule approved dataset profilesdataset fill with batches quick process archiving date expired\_date reach rule keywordrule urls rule urlrule urls rule urlpartrule urls category type state rule lalrule rule state

# Поиск

id name description pathname dataset name

### Сортировка

pk name state description dataset rule reach pathname category type dataset name create time expired date

### Запрос создания

# /api/contragents/

#### Методы

GET POST PATCH DELETE OPTIONS

### Поля

name contragent systems contragent owner systems description users own reports datasets own raw datasets own profiles datasets shared reports datasets shared raw datasets shared\_profiles\_datasets own\_codes limit logo use logo admin mails state pk

## Фильтры

pk name

Запрос создания

# **Служебные точки**

Auth

видны всем извне /o/authorize/ - auth url /o/token/ - token url /o/revoke\_token/ - удаление токена Password management видны всем извне /password\_reset/

Форма для ввода реквизиитов пользователя /reset/

сюда переходят из письма

Администрирование

/admin/

/o/applications

список приложений пользователя /o/authorized\_tokens/

> список токенов с возможностью отозвать токен

# Кейсы

## 1. Управление сессией -> Авторизация

Решение должно поддерживать авторизацию системных пользователей для обеспечения интеграций.

Должна быть реализована аутентификация по защищенному соединению

## Интеграции

Решение должно обеспечивать возможность управления интеграциями системными пользователями.

### $Htips + CSRF + CORS + Oauth$

Решение должно поддерживать по-пользовательскую авторизацию и разграничение прав системных пользователей от непривилегированных.

## Разграничение пользователей

Решение поддерживать ЛОЛЖНО  $\overline{10}$ пользовательскую авторизацию и разграничение прав системных пользователей от непривилегированных.

2. Управление целевыми группами -> Управление "категориями"

Решение должно предоставлять API для создания/удаления кастомных К, сформированных на основании уже существующих К с применением логических правил и правил частоты/глубины.

 $\Rightarrow$ Управления сегментами Получение  $3.$ "сегментов"

Выгрузка

Решение должно предоставлять механизмы получения "данных о пользователях, входящих в категорию" ("сегмента").

### Поиск

Решение должно предоставлять возможность поиска и получения информации категорий.

Управление контрагентами -> Получения 4. "профиля"

Решение должно предоставлять механизмы получения "набора категорий на основании входящего в них идентификатора пользователя" ("профиля пользователя").